## **Sei getreu bis in den Tod**

**Motette für fünfstimmigen Chor (SSATB) und basso continuo ad lib.**

*Offenbarung 2,10* Johann Christoph Bach (1642 – 1703)

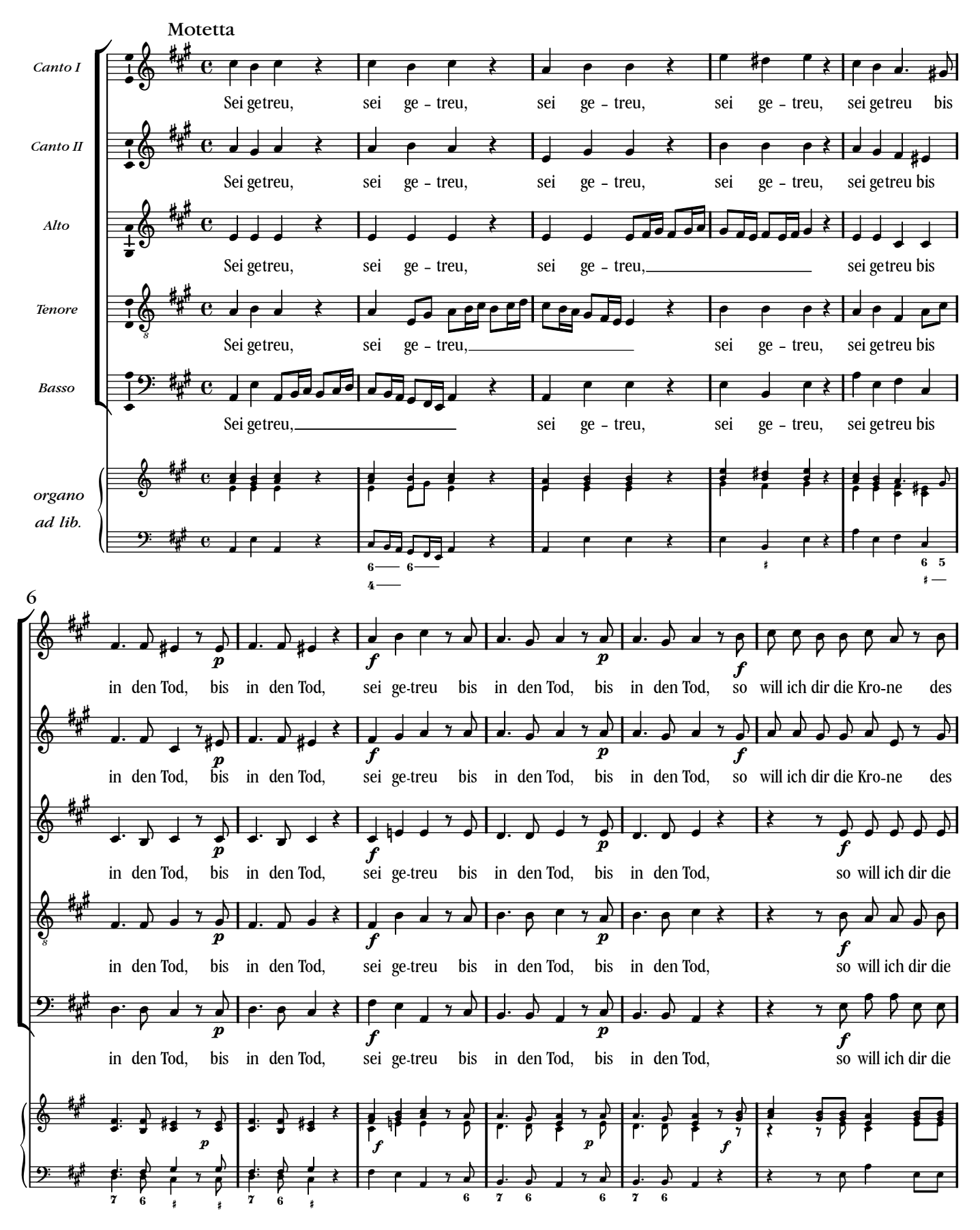

Notensatz: LilyPond 2.10.5

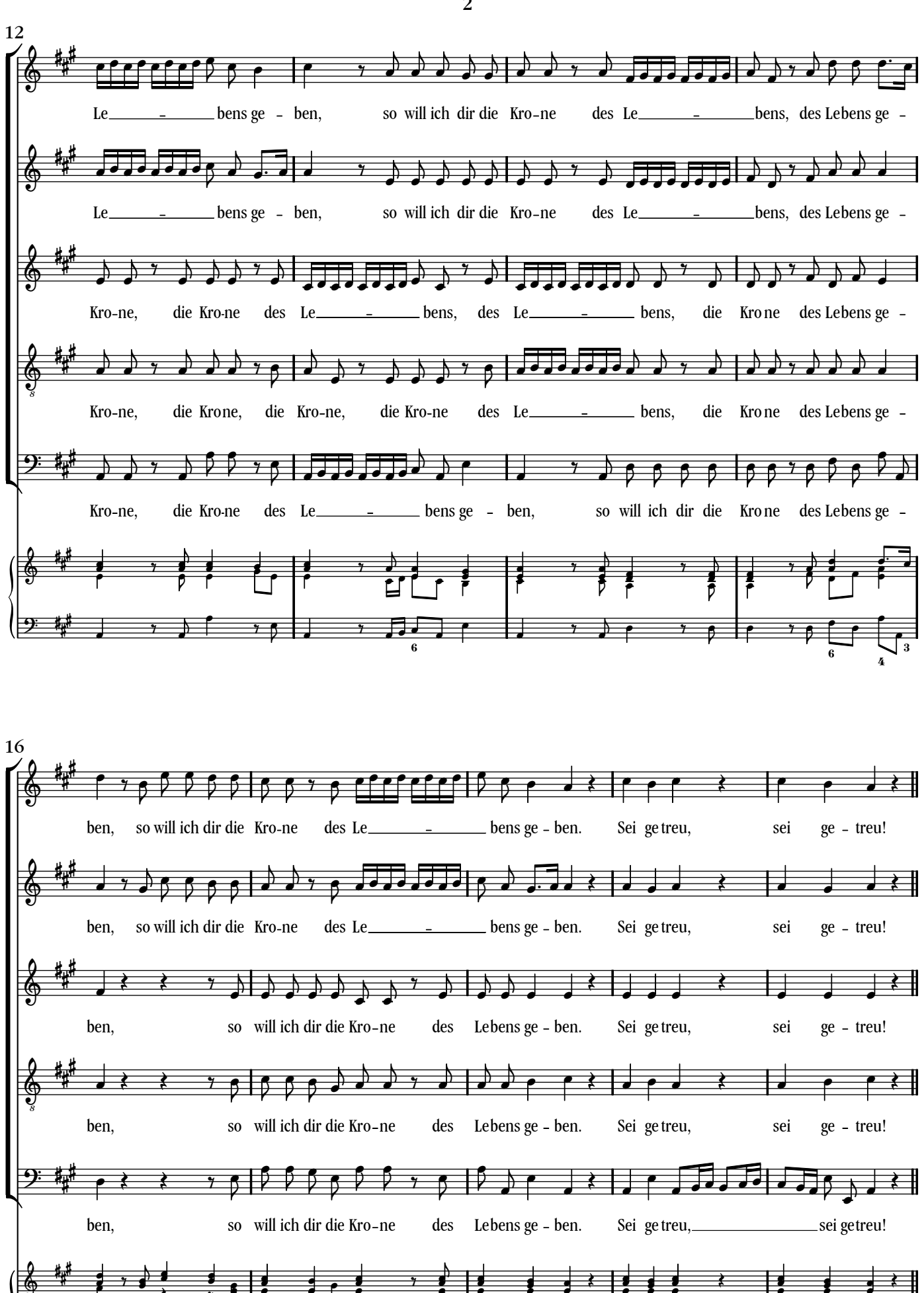

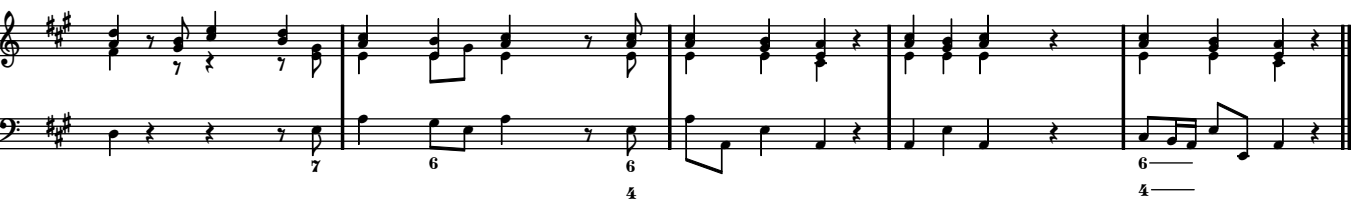

|

2

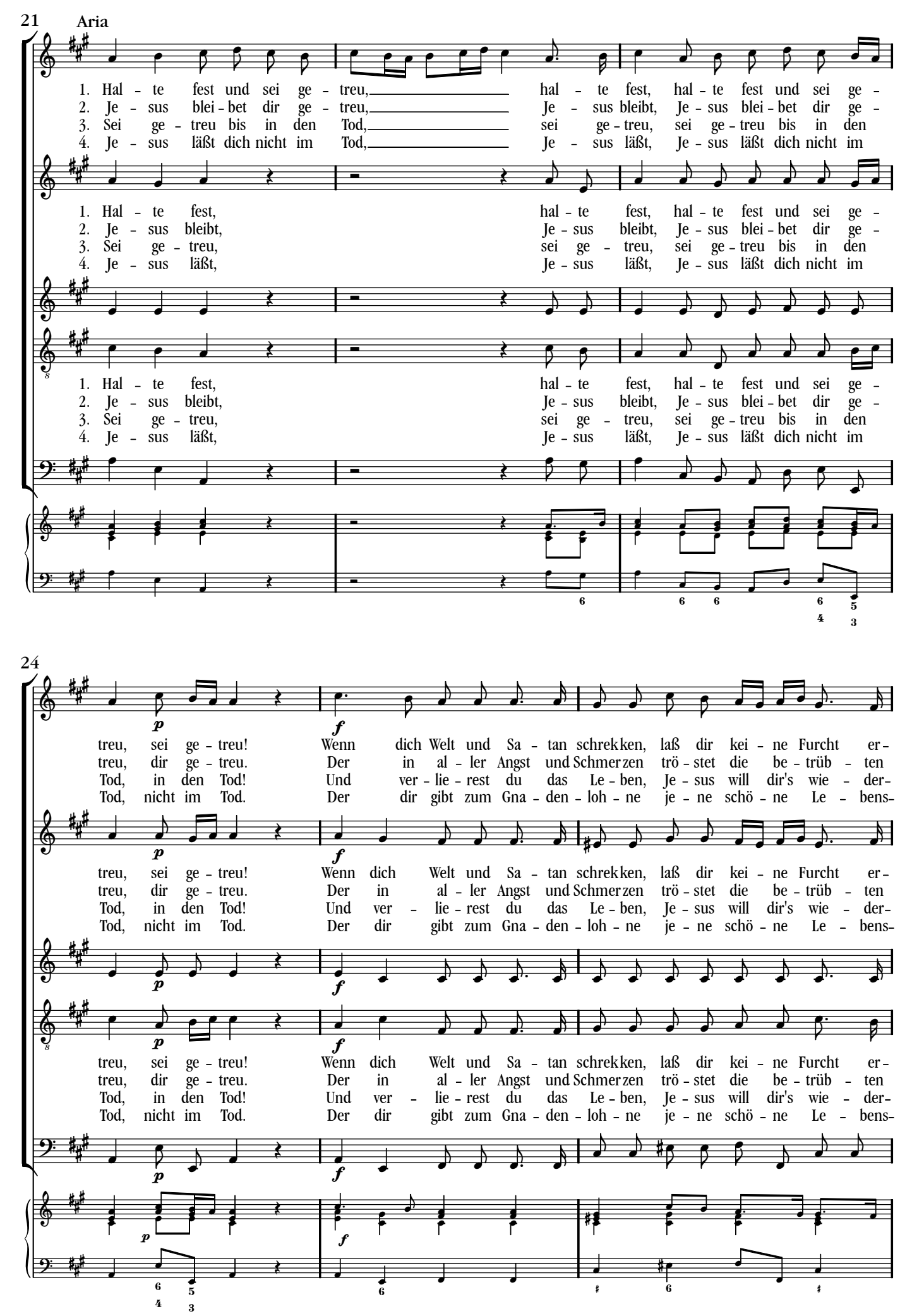

3

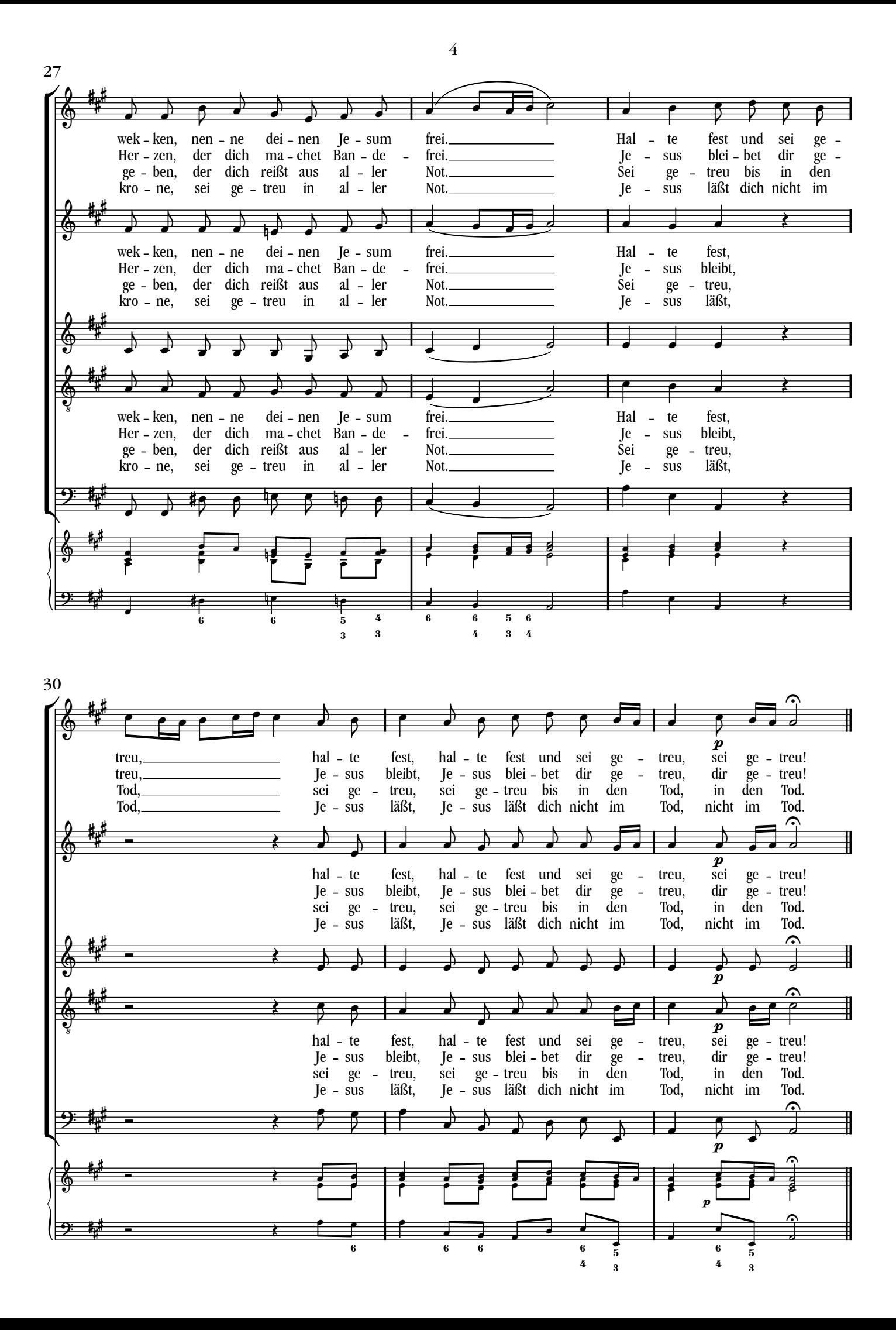